# Bash

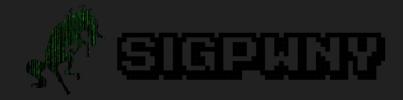

# Meeting Flag!

Reminder to write meeting flag on board

#### Bash I/O Redirection

• Redirects the output of one command to the input of another Ex: echo "hello" | nc chal.sigpwny.com 1337 > Redirects the output of one command to a file Ex: cat someFile.txt > newFile.txt >> Appends the output of one command to end of a file Ex: cat someFile.txt >> existingFile.txt Takes file contents as input to a command Ex: \$() Uses the output of any command as a parameter of another command Very useful for BOF attacks.

#### Tmux

What is it? Why is it wonderful?

**Terminal Multiplexor** 

Have different instances of terminal in one terminal window.

### **Tmux Basics**

tmux opens a tmux window, which is unlike a normal terminal window.

Once in tmux, the action command is cntrl + B

#### Some helpful things

| Command (B + ?) | What it does                        |
|-----------------|-------------------------------------|
| d               | Detaches you from your tmux session |
| С               | Creates a new tmux window           |
| cc              | Creates a horizontal split pane     |
| %               | Creates a vertical split pane       |
| Arrow Keys      | Navigates between panes             |
| n (or 0-9)      | Moves to next window (windows 0-9)  |

#### More Cool Tmux Stuff

Renaming

Re-attaching

Killing Windows

Persistent uptime (super helpful)

## Why use tmux?

Quickly host something

Multitask quickly (no mouse)

(If VM hosted somewhere) Keep things up for a long time

Tmux is probably the Jankest way to keep a minecraft server up for awhile.

# Challenges

Replicate & navigate

that --->

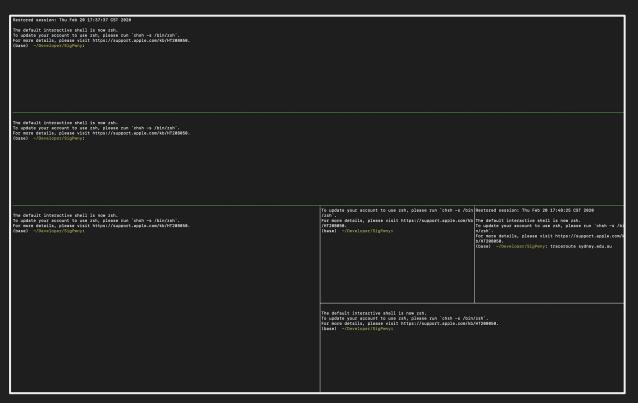

Do something cool with tmux, then show us.

There aren't really many things you can challenge people on with tmux.